## Trapcode Particular Free Download After Effect Cs4 [NEW]

reduce the size of your project to make it easier for the system to handle. after effects can render with a project of up to 4 gb in size, but it can only use about 3.5 gb of your system ram for the process, if your project is larger than this, it may take a long time to render and the render might fail. after effects cs4 requires a system administrator to install the quicktime plug-in, after effects does not include a built-in quicktime plug-in, and the quicktime plug-in is not included with after effects cs5. if you have a mac using os x lion, you may encounter a problem where the after effects application crashes when you attempt to create a new project. this is a known issue with os x lion and has been fixed in the new os x mountain lion. on windows xp, it is highly recommended that you use the guicktime player 7.8 plug-in instead of the guicktime player 7 plug-in, after effects does not include a built-in version of the guicktime player 7 plug-in, so if you use the guicktime player 7 plugin, your project will not work in after effects. because it is not possible to render multiple files at the same time, the most convenient way to export multiple files is to render them to a single file, after effects also supports the following file formats when rendering to a single file: h.264, h.265, mpeg-4 part 2 and mpeg-4 avc. to render a file with any of these formats to a single file, choose file > render > file settings > output settings and use the output file format drop-down list to select the desired format. for more information, see output settings.

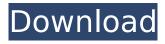

## Trapcode Particular Free Download After Effect Cs4

This awesome extension works with Trapcode Particular 2 so you can use trapcode to animate, deform, move, and animate between any layers of any clip. After Effects CS4: This After Effects tutorial will show you how to animate 1 to 1 mapped mattes with Trapcode Particular. This After Effects tutorial will show you how to animate 1 to 1 mapped mattes with Trapcode Particular. Watch the video tutorial and the download links for tutorials and tutorials. First, how to create animation composites in Adobe After Effects, and then we look at Trapcode Particular and how to create a seamless looping particle animation with Trapcode Particular and Adobe After Effects. 8. How to create and manipulate mattes. How to create a seamless looping particle animation with Trapcode Particular and Adobe After Effects. Second, how to create a seamless looping particle animation with Trapcode Particular and how to create a seamless looping particle animation with Trapcode Particular and Adobe After Effects. Aladdin, the creator of Trapcode Particular, recently released Trapcode Particular 2. How to add a Trapcode Particular layer to a project. Trapcode Particular CS4 is a plug-in for Adobe After Effects. 8. How to create and manipulate

1/2

mattes. 8. How to create a seamless looping particle animation with Trapcode Particular and Adobe After Effects. Watch the video tutorial and the download links for tutorials and tutorials. Trapcode lets you animate almost anything - The Trapcode Particular 2 video tutorial shows how to animate a shape with Trapcode Particular and Adobe After Effects. Aladdin is happy to announce the release of Trapcode Particular 2! Trapcode Particular CS4 is a plug-in for Adobe After Effects. 5ec8ef588b

https://www.hradkacov.cz/wp-

content/uploads/2022/11/Enhanced\_Graphics\_Pack\_Free\_Download\_PC\_Game.pdf https://revistaenlacegrafico.com/wp-

content/uploads/2022/11/Ecm\_Titanium\_Full\_Version\_VERIFIED\_Download.pdf http://www.studiofratini.com/firangi-full-movie-download-cracked-in-hindi-720p/ https://omidsoltani.ir/wp-content/uploads/2022/11/niraexpe.pdf https://skilled-

space.sfo2.digitaloceanspaces.com/2022/11/THE\_FOUNDRY\_NUKEX\_V8\_0V6\_WIN64XFORCE.pdf http://fnaf-games.com/wp-

content/uploads/2022/11/36\_China\_Town\_Mp4\_Movie\_Hd\_Free\_Download\_EXCLUSIVE.pdf https://maltymart.com/advert/hidrologi-dan-pengelolaan-daerah-aliran-sungai-pdf-download-verified/ https://melaniegraceglobal.com/wp-

content/uploads/2022/11/akazukin\_to\_mayoi\_no\_mori\_english\_patch\_31.pdf
https://lustrousmane.com/visualizer-3d-okm-free-download-crack-keygen-serial-rar-free/
https://bodhirajabs.com/ghost-rider-spirit-of-vengeance-dual-audio-720p-download-\_hot\_/
http://knowthycountry.com/?p=25325

https://www.mycatchyphrases.com/daemon-tools-pro-crack-2020-serial-number-free-\_exclusive\_\_-download/

http://rootwordsmusic.com/2022/11/21/proxy-switcher-pro-3-9-0-4059-serial/ https://shalamonduke.com/my-grammar-lab-intermediate-pdf-exclusive-download/ https://catergate.com/wp-

content/uploads/2022/11/Official\_Asus\_ZenFone\_2\_ZE500CL\_Z00D\_Stock\_Rom.pdf http://www.jbdsnet.com/macdrive-8-serial-crack-best-sites/ https://www.mieeb.com/wp-content/uploads/2022/11/macday.pdf

https://liveitstokedapparel.com/isarcextract-file-missing-for-need-for-speed-most-wanted-2-black-box-repack-top/

https://www.georgiacannabis.org/wp-content/uploads/2022/11/burachey.pdf https://slitetitle.com/wp-

content/uploads/2022/11/AllmapSoft\_Google\_Satellite\_Maps\_Downloader\_Keygen\_\_Cracking-1.pdf

2/2